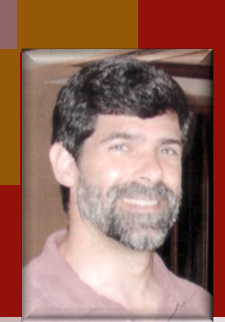

CSSE 490 Model-Based Software Engineering: Even More on Domain Specific Languages  $\odot$ 

**Shawn Bohner Office: Moench Room F212 Phone: (812) 877-8685 Email: bohner@rose-hulman.edu**

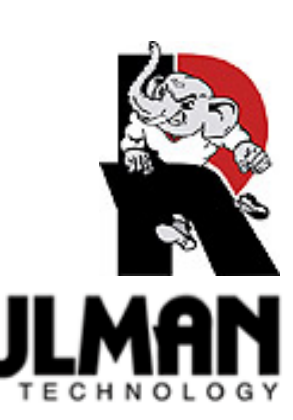

## Learning Outcomes: Metamodels

*Design a metamodel for a model-based software system.* 

- **Contrast DSLs with compilers**
- **Examine Benefits and Risks of DSL Approaches**
- $\blacksquare$  **Introduce Eclipse Modeling Framework (EMF)**

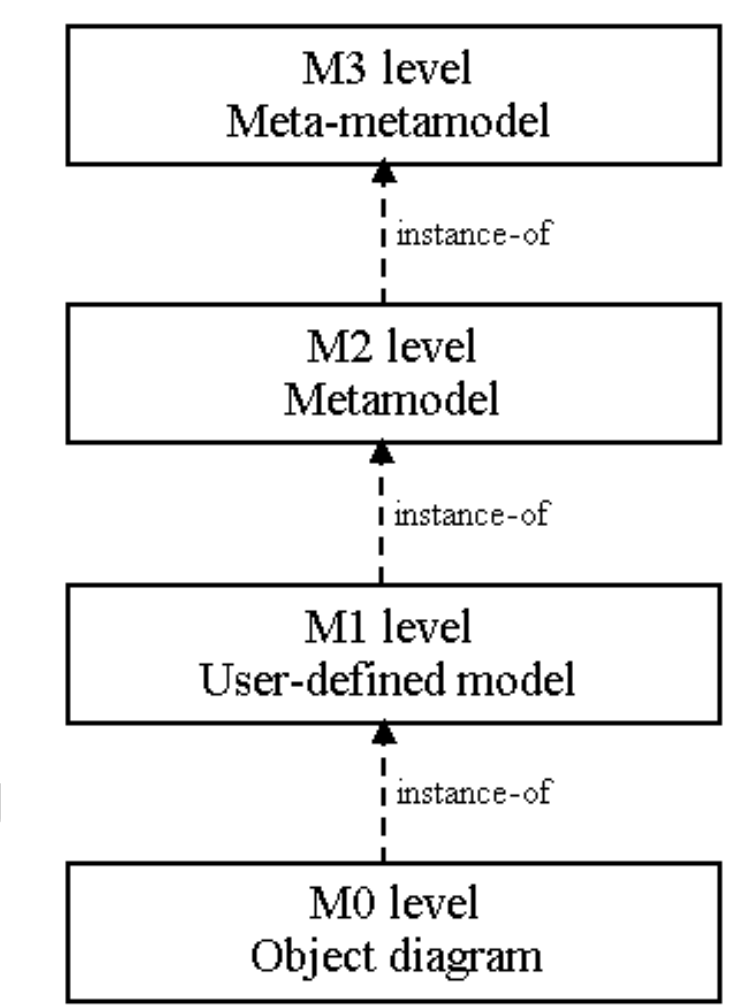

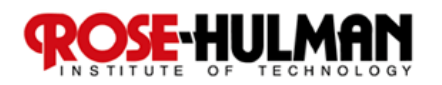

# "GPL" is to a "Compiler" as DSL is to a(n)

# ■ Again, think for 15 seconds... ■ Let's talk...

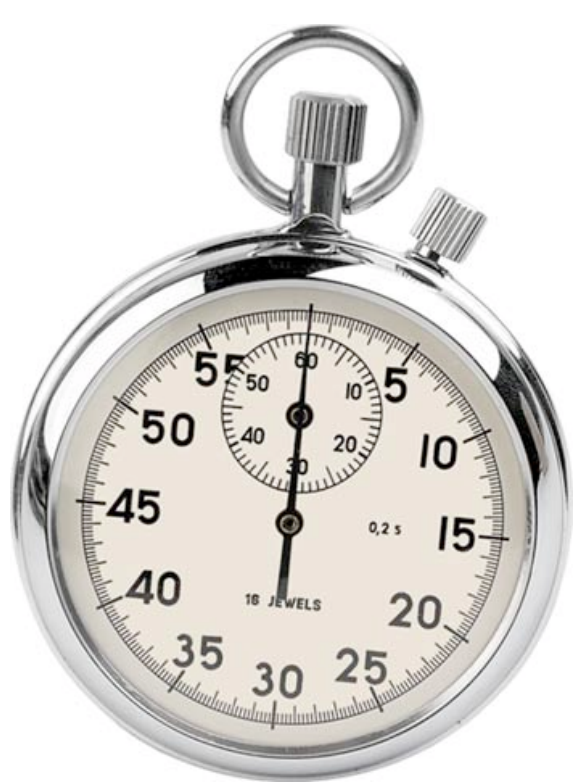

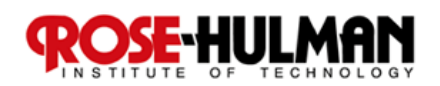

## Traditional Compilers

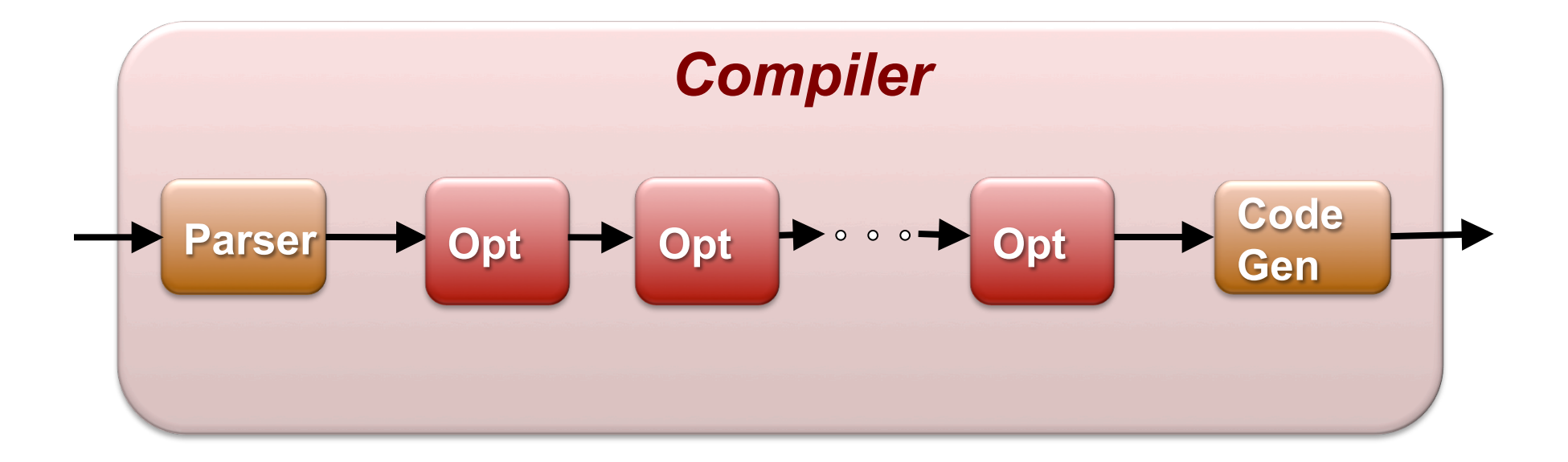

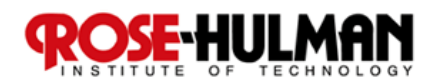

## Using a Domain Specific Language

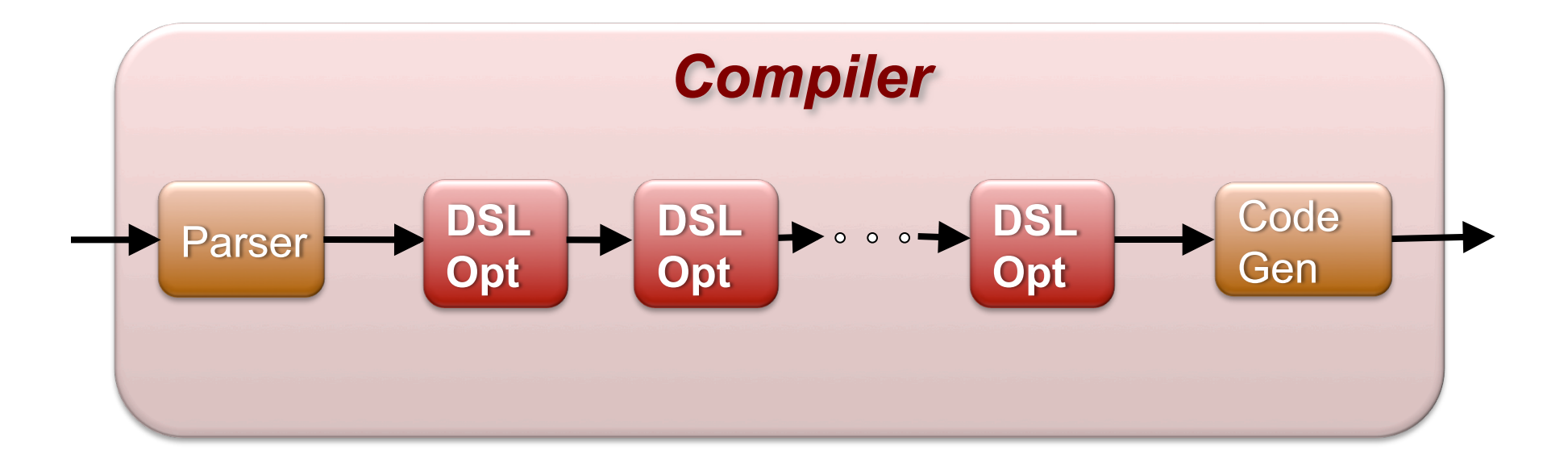

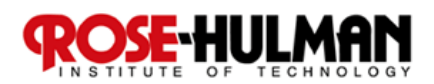

## Using a Domain Specific Language

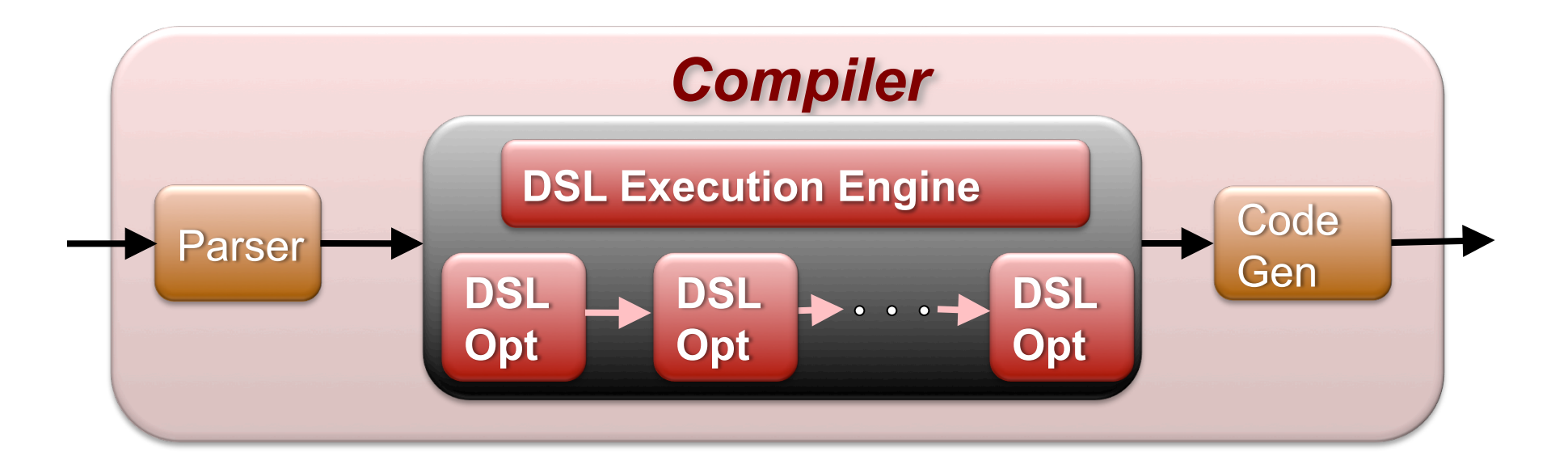

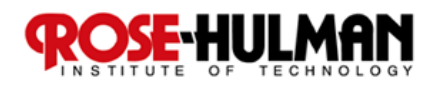

### Checking Correctness

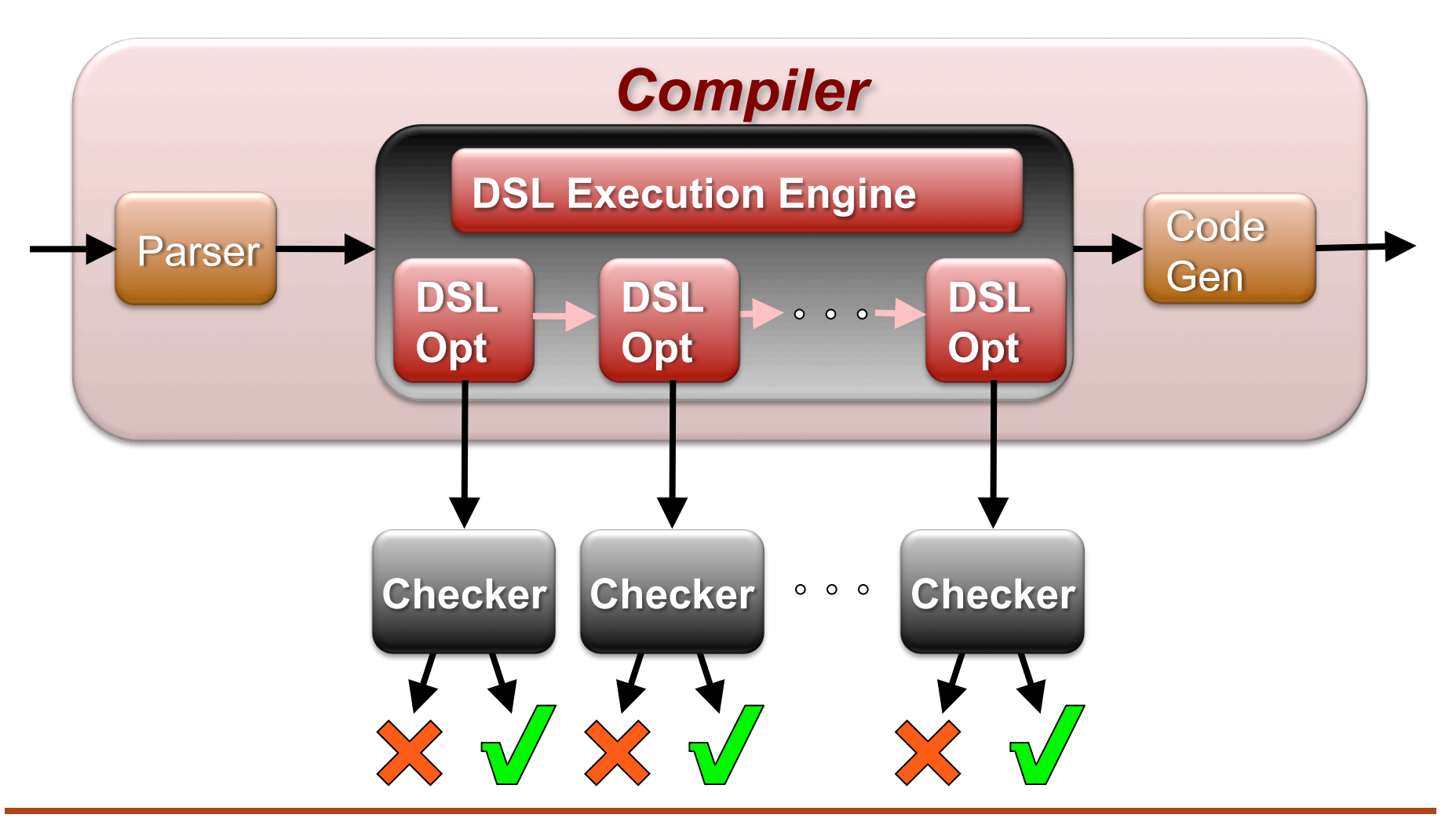

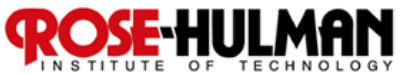

## Checking Correctness

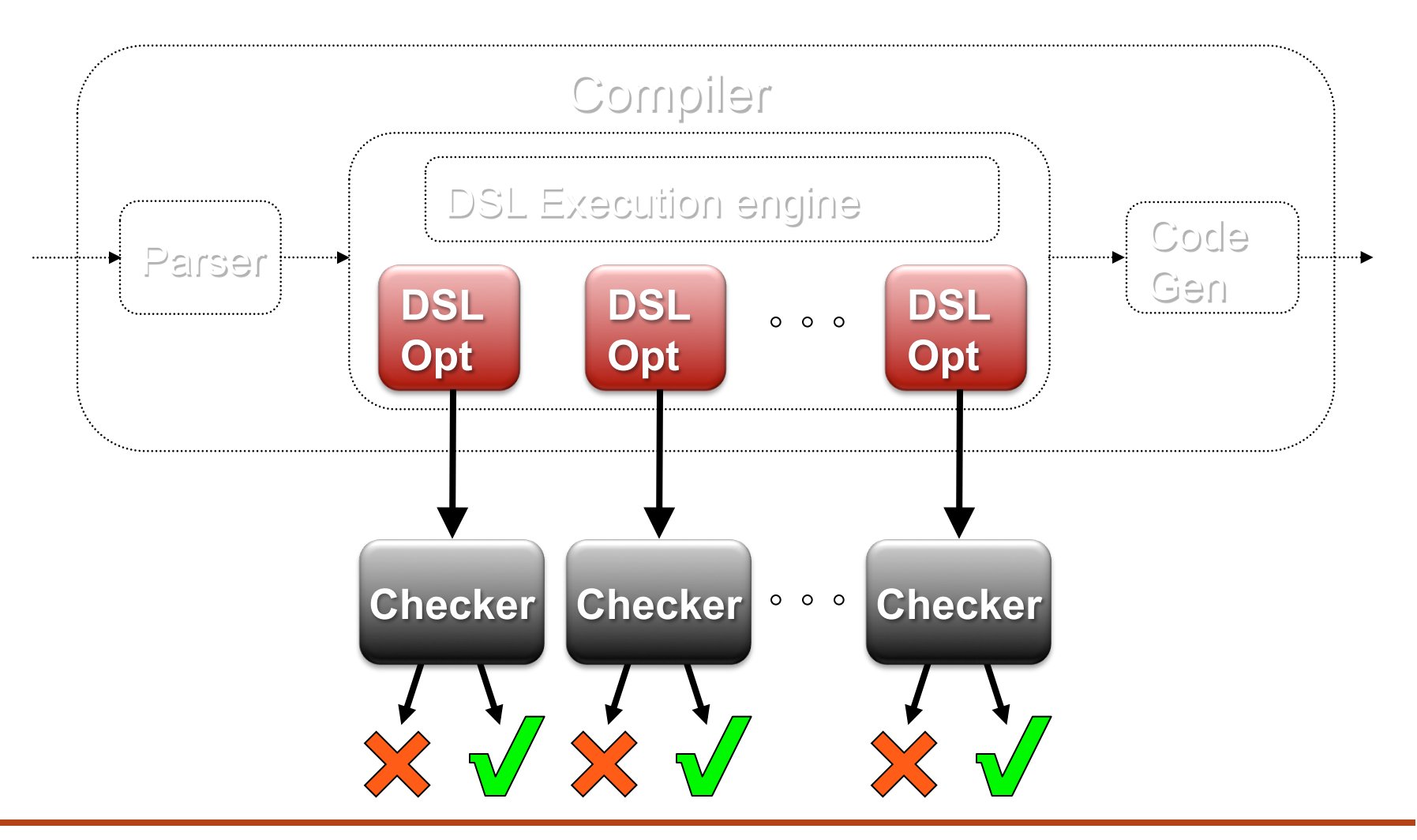

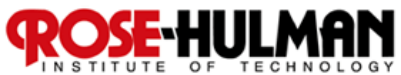

### Checking Correctness

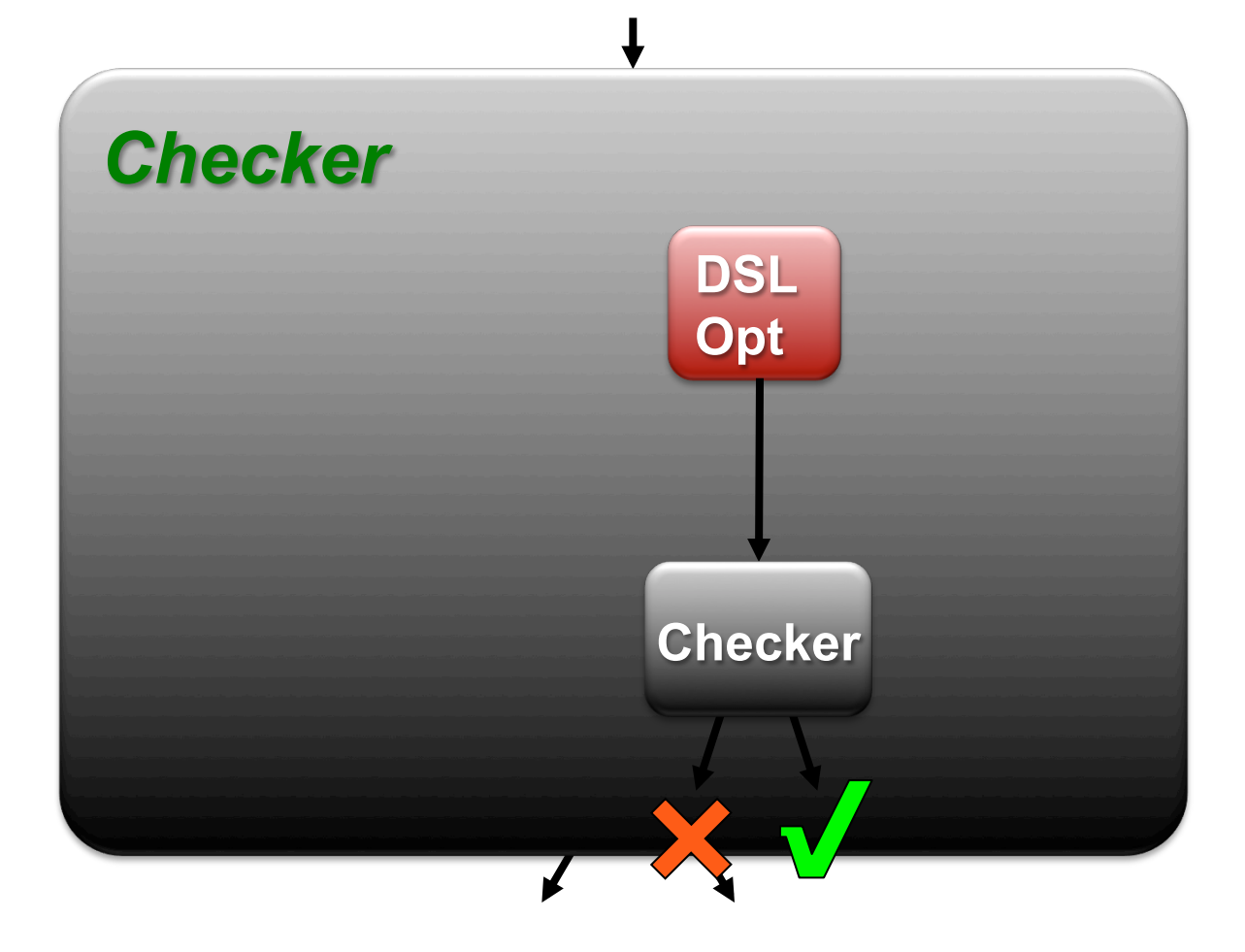

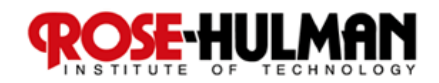

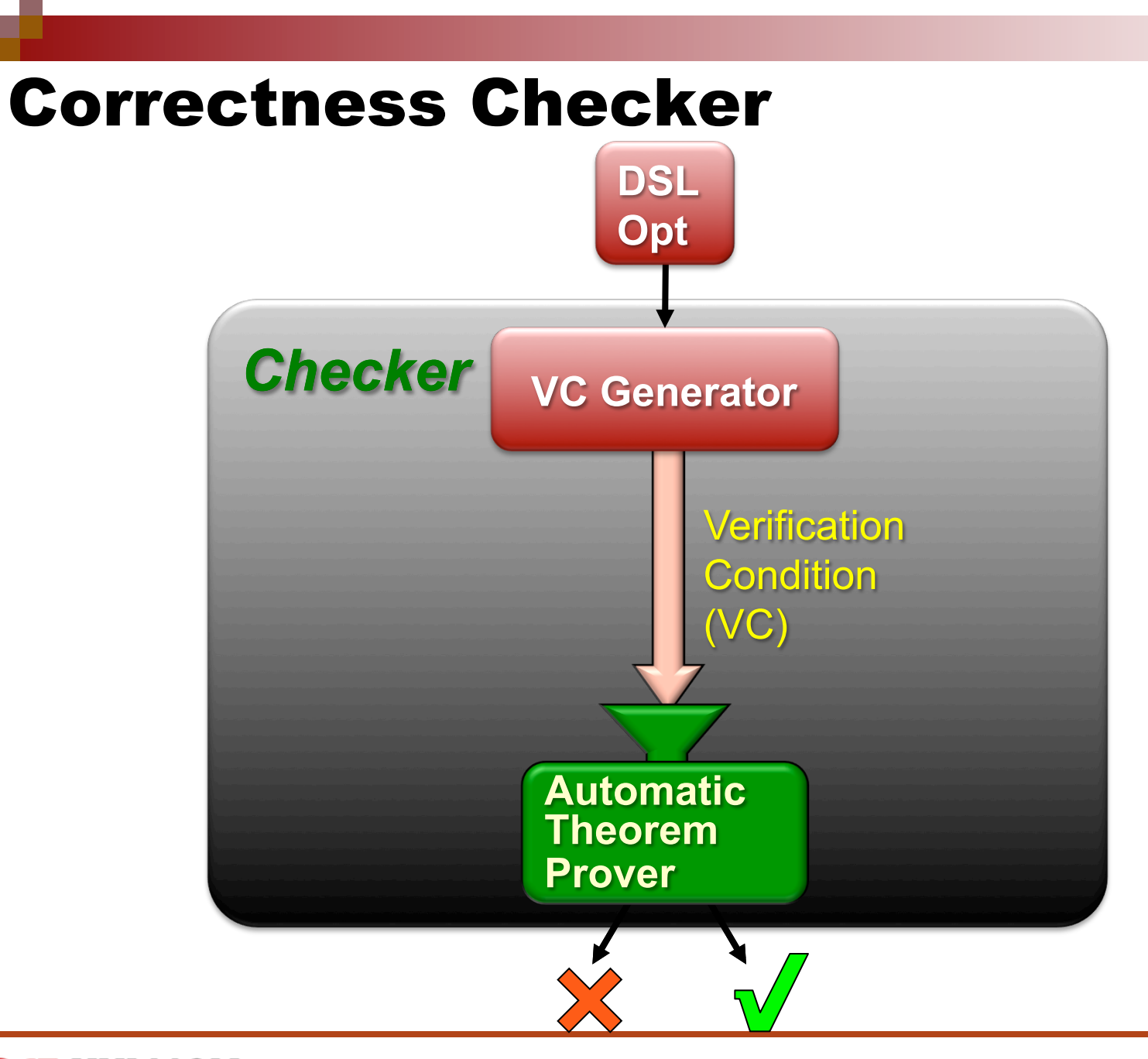

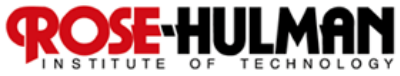

### Correctness Checker

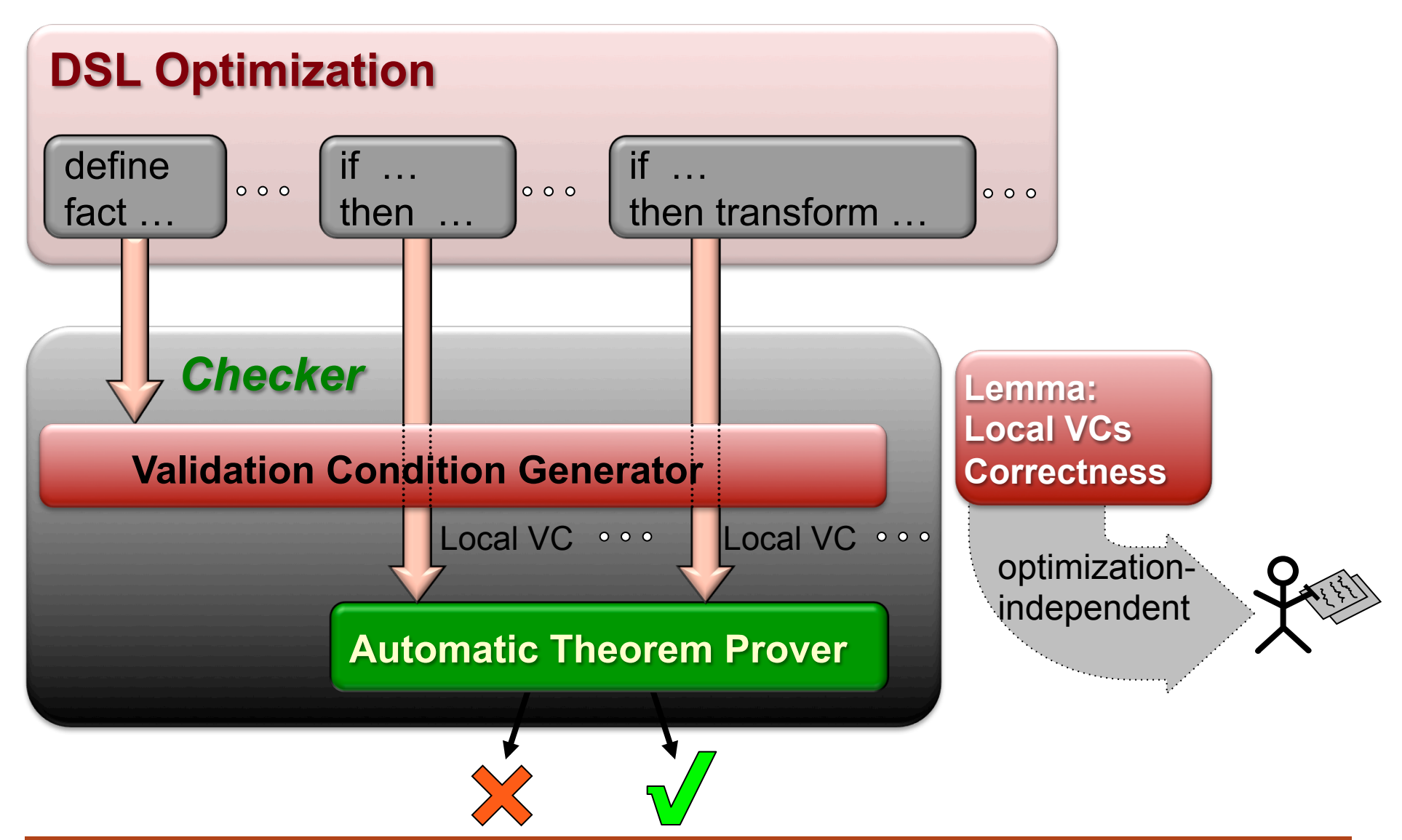

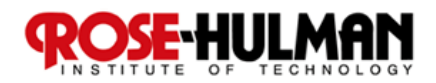

# What are some of the benefits of DSLs? What are some of the Risks?

■ Again, think for 15 seconds... ■ Let's talk...

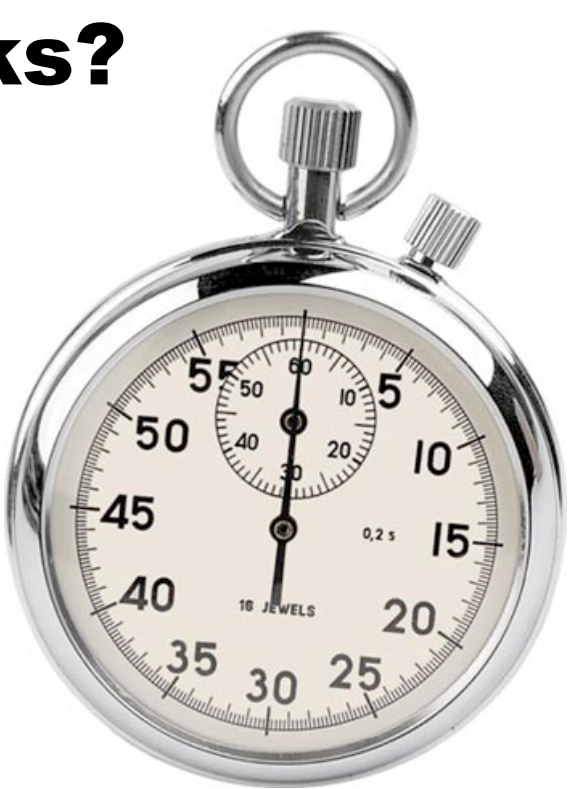

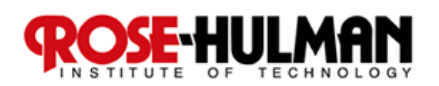

# Benefits of using DSLs

- Expressiveness: DSLs allow **solutions to be expressed in the idiom and at the level of abstraction of the problem domain**
- Reusability: DSL programs are **concise, and can be reused for different purposes**
- $\blacksquare$  **DSLs enhance productivity, reliability, maintainability, portability, and testability**

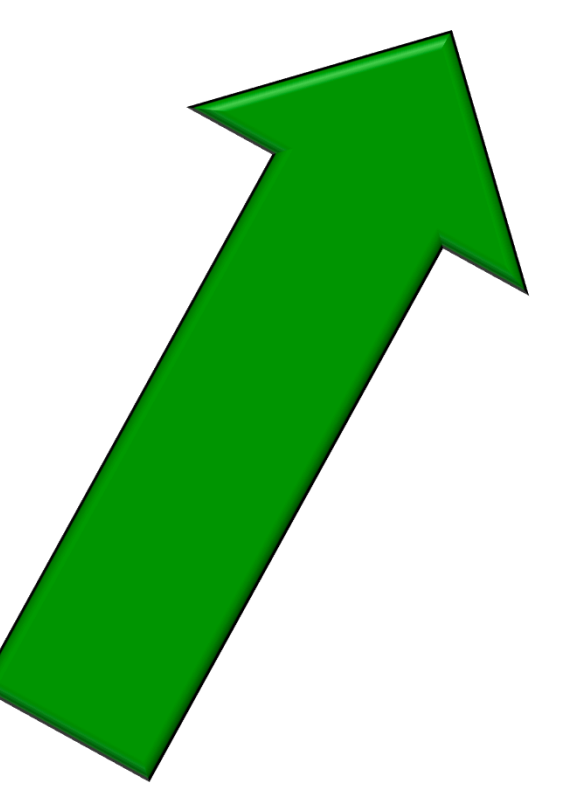

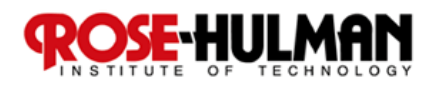

# Risks of using DSLs

**Costs shift towards** 

 **Designing, implementing and maintaining DSLs** 

 **Language issues Limited availability of DSLs** 

 **Issues in practice Potential loss of efficiency Integrating various DSLs is difficult** 

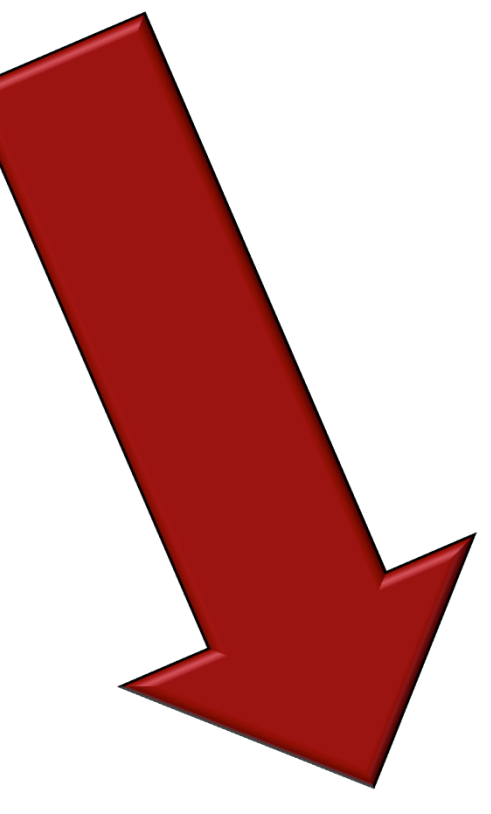

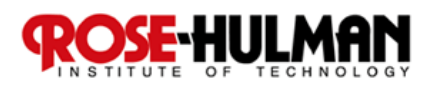

#### Example Implementation Approaches 1/3

- $\mathbb{R}^n$  (see Fig. ). **Macro processing, lexical processing, source-tosource transformation, pipeline** 
	- **Pros: easy in implementation**
	- **Cons: absence of semantic analysis; problematic error reporting**
- **Embedding/Internal** 
	- **Pros: Reused compiler/ interpreter**
	- **Cons: Limited expressiveness; problematic error reporting**

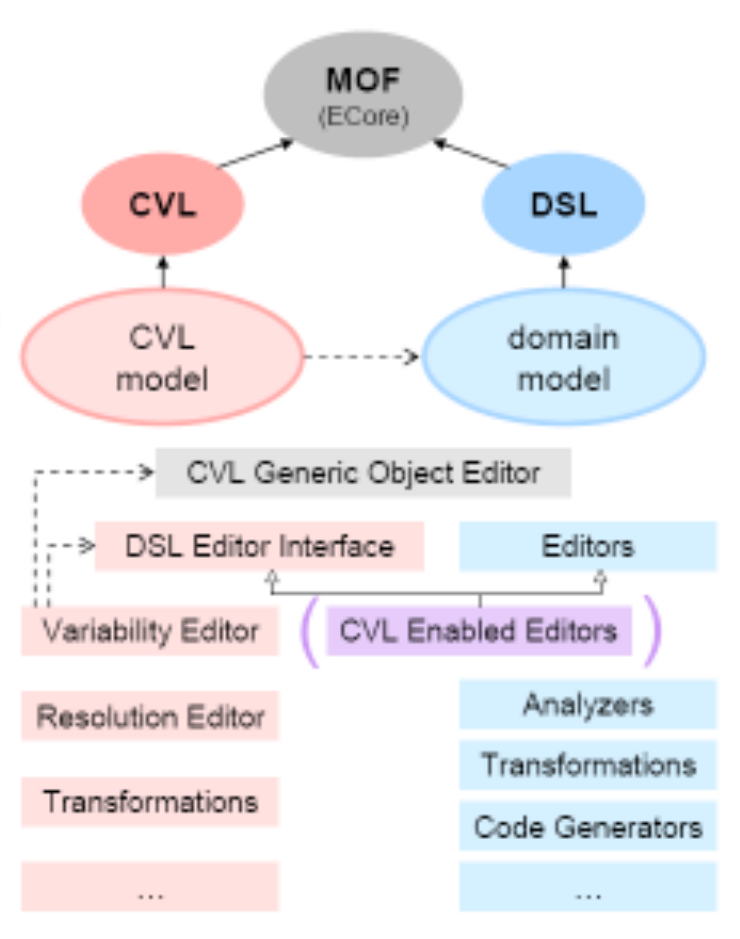

#### Example Implementation Approaches 2/3

#### **Compiler/interpreter Pros: Ability to domain-level optimization, analysis Cons: High building cost**

#### **Compiler generator**

- **Pros: Ability to domain-level optimization, analysis with minimized building efforts**
- **Cons: still, implementing compiler is hard even if compiler generator are used**

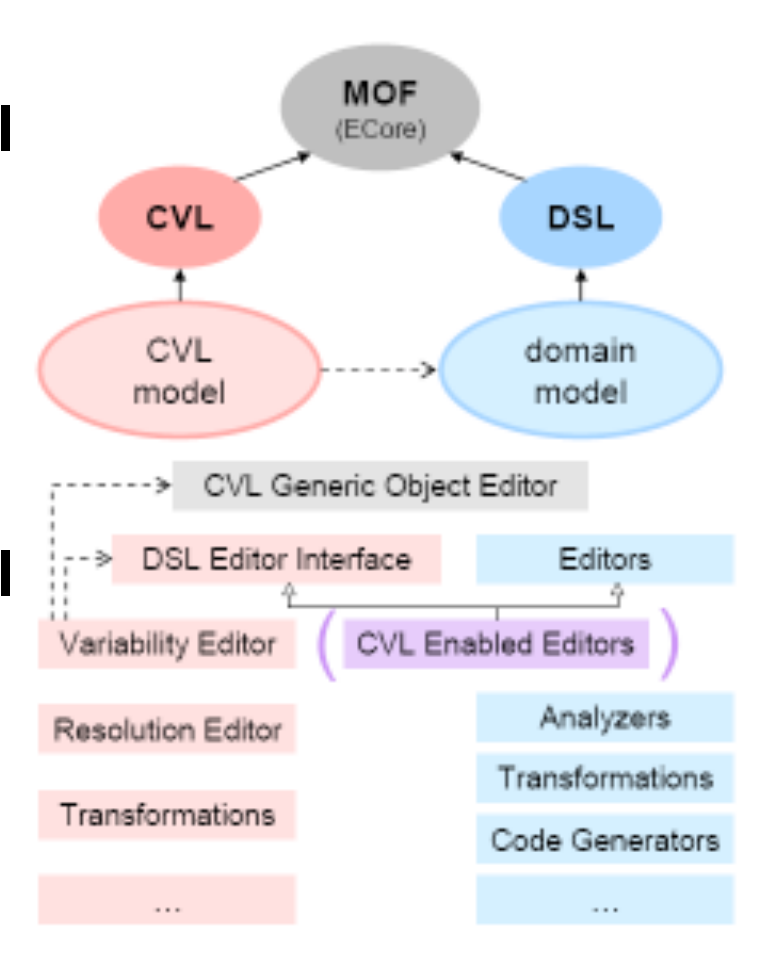

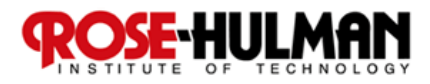

#### Example Implementation Approaches 3/3

- **Extensible compiler/ interpreter** 
	- **Pros: Reused compiler with minimized effort**
	- **Cons: Extreme caution to prevent interference**

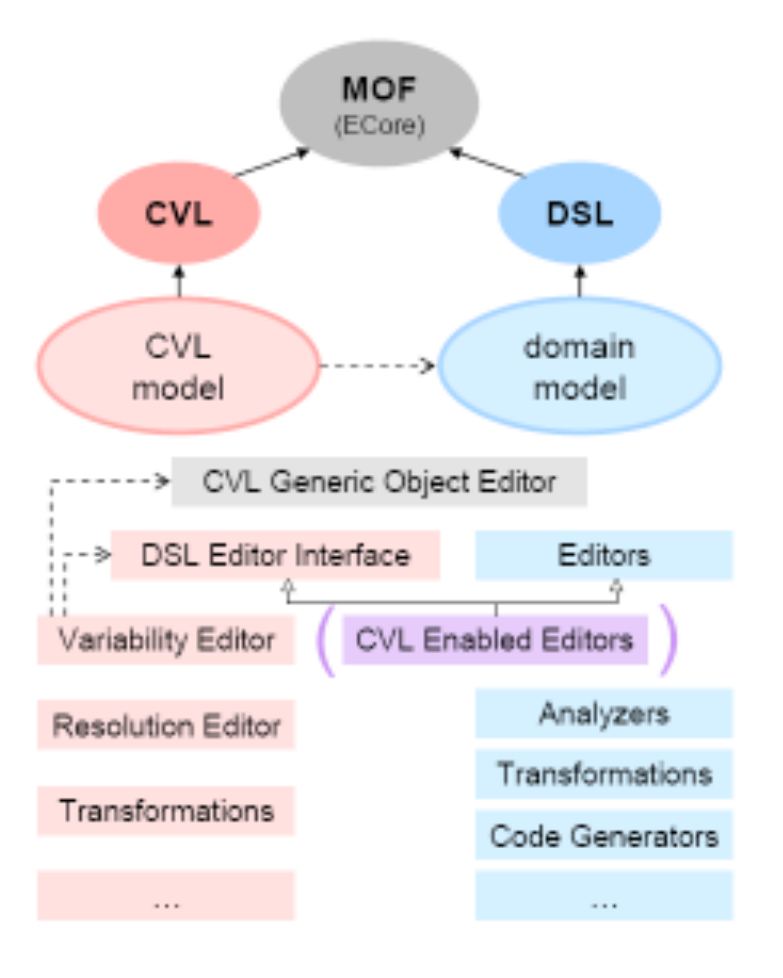

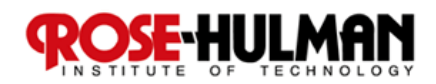

# Eclipse Modeling Framework (EMF)

- Most programs manipulate some data model **It might be defined using Java, UML, XML Schemas, or some other definition language**
- **EMF extracts this intrinsic "model" and generates some of the implementation code Can be a tremendous productivity gain**
- EMF is one implementation of MOF **Not EMF = MOF**

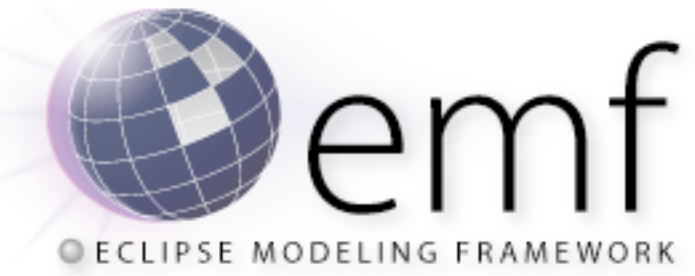

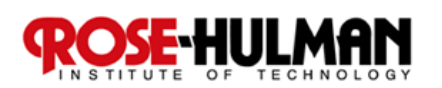

## EMF Model Definition 1/2

# **Specification of an application**'**s data**

- **Object attributes**
- **Relationships (associations) between objects**
- **Operations available on each object**
- **Simple constraints (e.g., multiplicity) on objects and relationships**
- **Essentially the Class Diagram subset of UML**

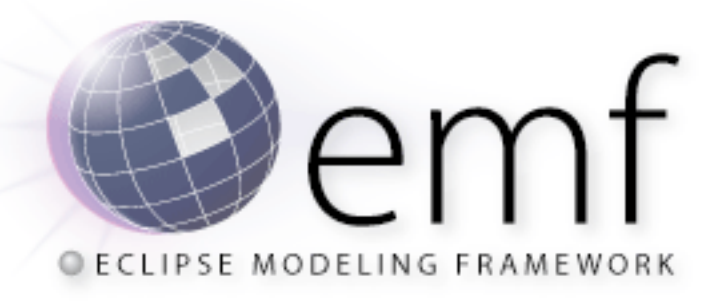

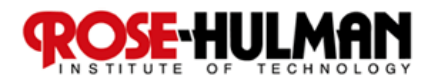

## EMF Model Definition 2/2

#### ■ **EMF** models can be defined in three ways:

- **1. Java interfaces**
- **2. UML Class Diagram**
- **3.XML Schema**
- Choose the one matching your perspective or **skills, and EMF can generate the others as well as the implementation code**

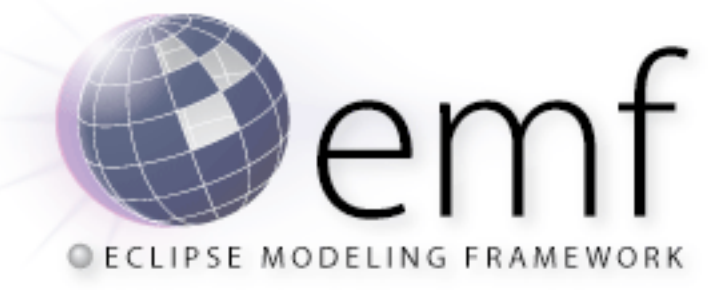

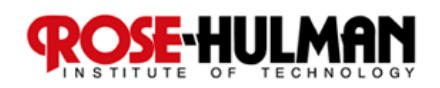

# EMF Model Definition: UML class diagrams

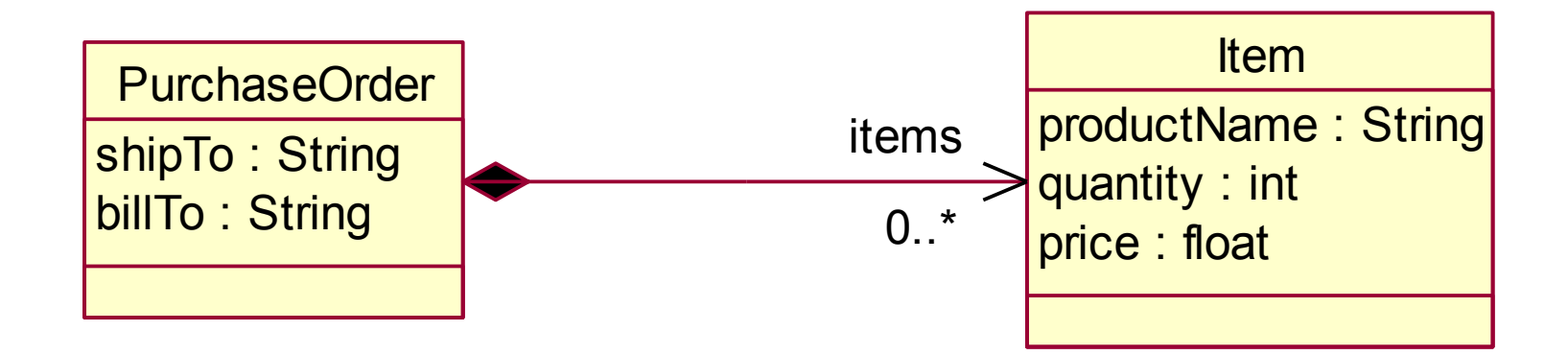

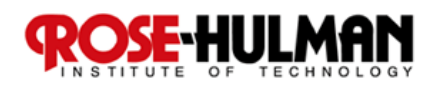

### EMF Model Definition: Java Interfaces

```
public interface PurchaseOrder { 
   String getShipTo(); 
   void setShipTo(String value); 
   String getBillTo(); 
   void setBillTo(String value); 
   List getItems(); // List of Item 
} 
public interface Item { 
   String getProductName(); 
   void setProductName(String value); 
   int getQuantity(); 
   void setQuantity(int value); 
   float getPrice(); 
   void setPrice(float value); 
}
```
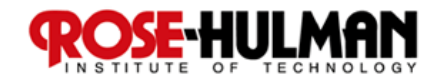

## EMF Model Definition - XML

```
<xsd:complexType name="PurchaseOrder"> 
  <xsd:sequence> 
   <xsd:element name="shipTo" type="xsd:string"/> 
   <xsd:element name="billTo" type="xsd:string"/> 
   <xsd:element name="items" type="PO:Item" 
                minOccurs="0" maxOccurs="unbounded"/> 
  </xsd:sequence> 
</xsd:complexType> 
<xsd:complexType name="Item"> 
  <xsd:sequence> 
   <xsd:element name="productName" type="xsd:string"/> 
   <xsd:element name="quantity" type="xsd:int"/> 
   <xsd:element name="price" type="xsd:float"/> 
  </xsd:sequence> 
</xsd:complexType>
```
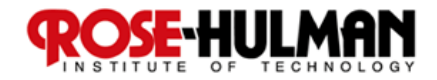

## Unifying Java, XML, and UML

- **All three forms provide the same information Different visualization/representation The application**' **s**  "**model**" **of the structure**
- From a model definition, EMF can generate: **Java implementation code, including UI XML Schemas** 
	- **□ Eclipse projects and plug-in**

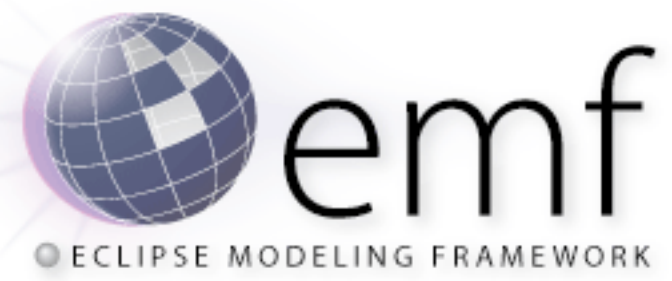

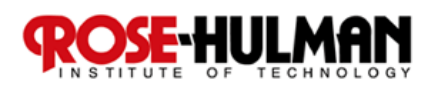

## EMF Architecture: Model Import and Generation

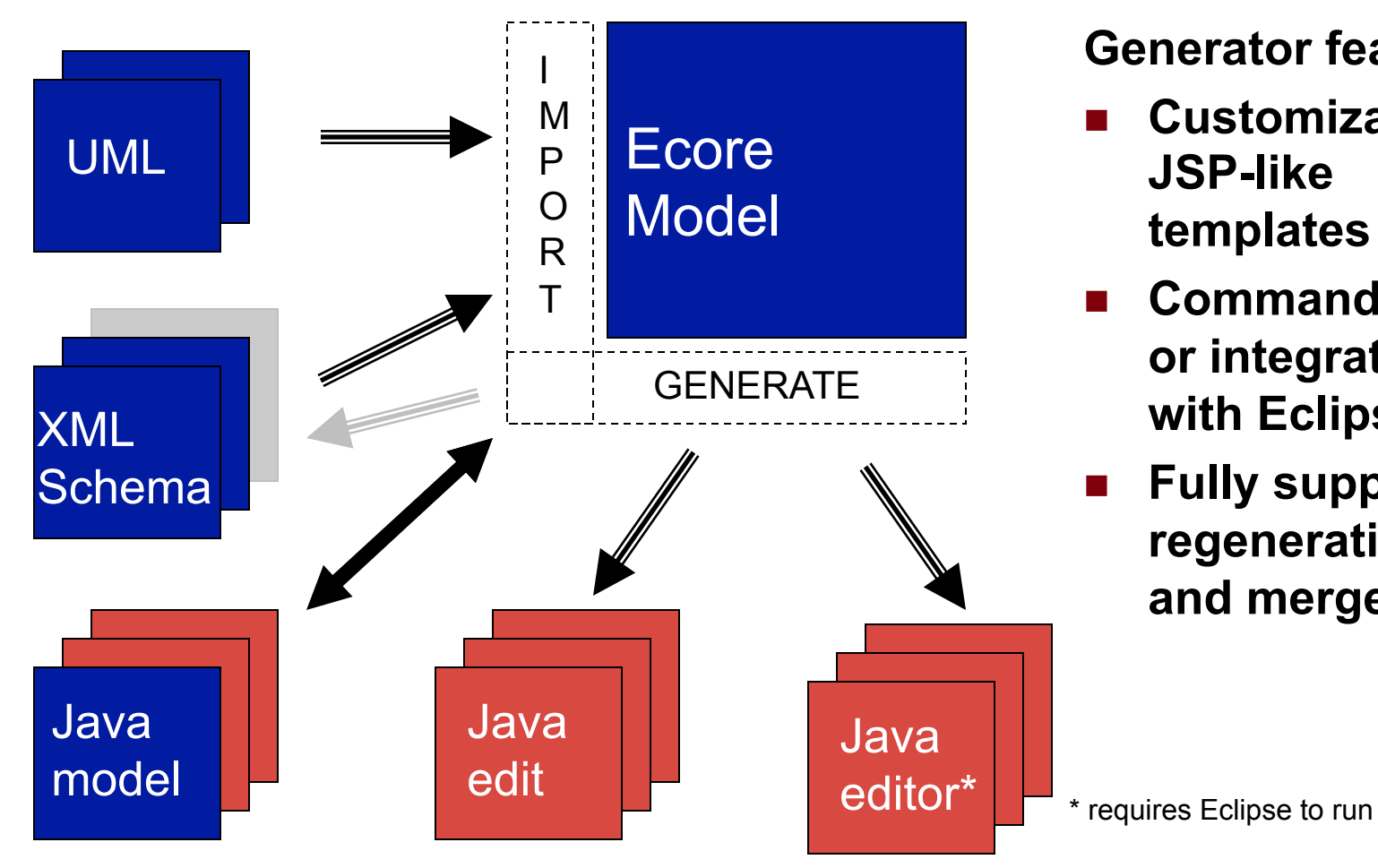

**Generator features:** 

- **Customizable JSP-like templates (JET)**
- **Command-line or integrated with Eclipse JDT**
- **Fully supports regeneration and merge**

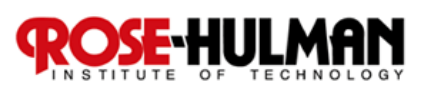

## EMF Architecture - Ecore

#### ■ Ecore is EMF's Metamodel (model of a model) **Persistent representation is XMI**

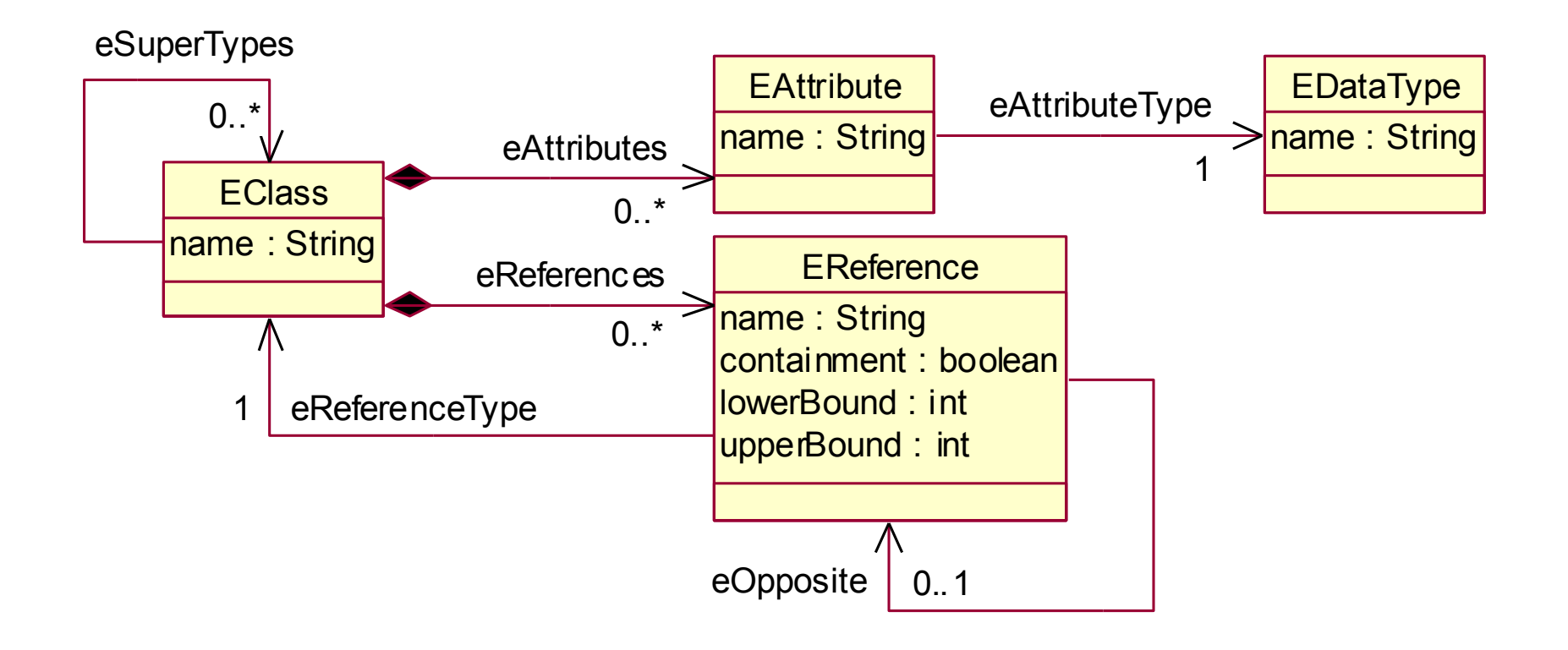

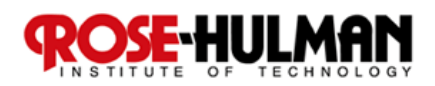

# EMF Architecture - PurchaseOrder Ecore Model

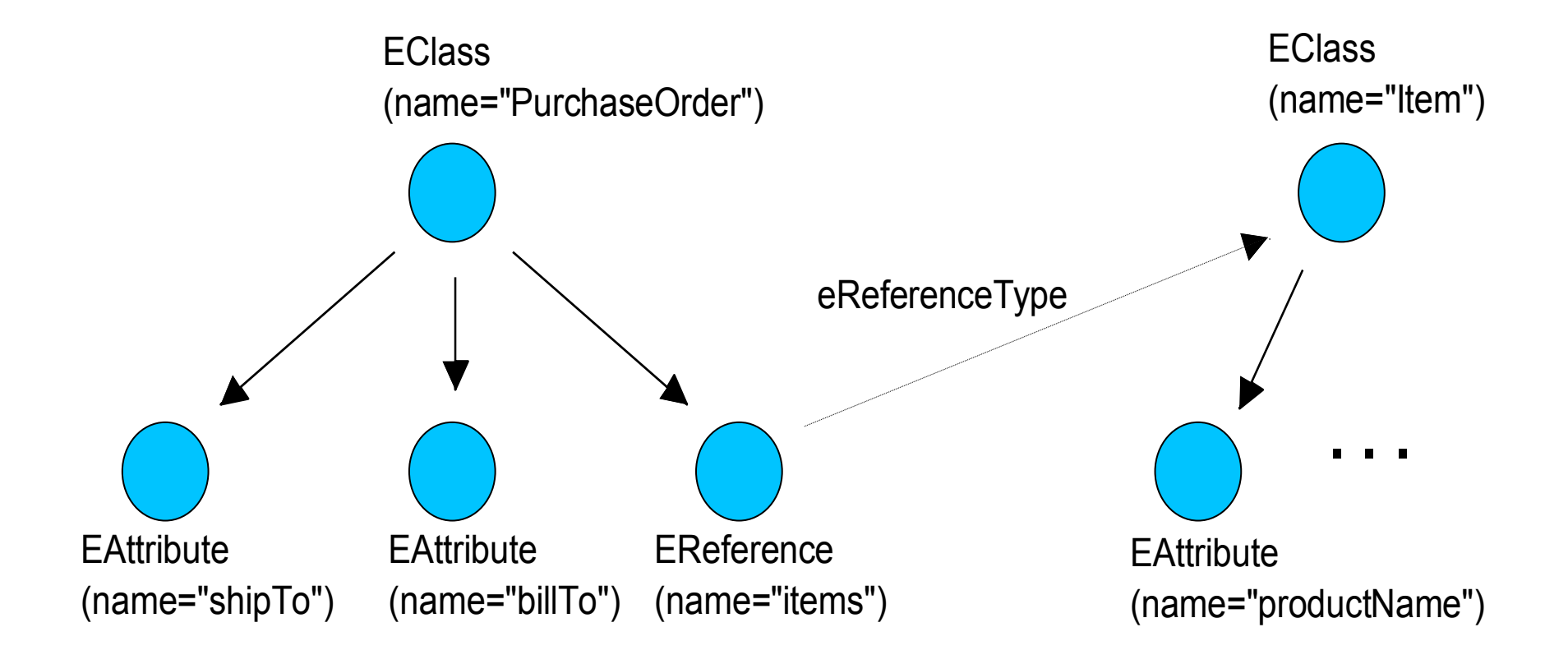

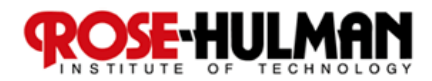

# EMF Architecture - PurchaseOrder Ecore XMI

**<eClassifiers xsi:type="ecore:EClass" name="PurchaseOrder"> <eReferences name="items" eType="#//Item" upperBound="-1" containment="true"/> <eAttributes name="shipTo" eType="ecore:EDataType http:...Ecore#//EString"/> <eAttributes name="billTo" eType="ecore:EDataType http:...Ecore#//EString"/> </eClassifiers>** 

 **Alternate serialization format is EMOF Part of MOF 2.0 Standard** 

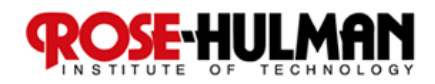

## EMF Dynamic Architecture

- Given an Ecore model, EMF also supports **dynamic manipulation of instances** 
	- **No generated code required**
	- **Dynamic implementation of reflective EObject API provides same runtime behavior as generated code**
	- **Also supports dynamic subclasses of generated classes**
- **All EMF model instances, whether generated or dynamic, are treated the same by the framework**

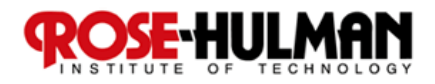

## Code Generation - Feature Change

#### **Efficient notification from "set" methods Observer Design Pattern**

```
public String getShipTo() { 
   return shipTo; 
} 
public void setShipTo(String newShipTo) { 
   String oldShipTo = shipTo; 
   shipTo = newShipTo;
   if (eNotificationRequired()) 
     eNotify(new ENotificationImpl(this, ... ); 
}
```
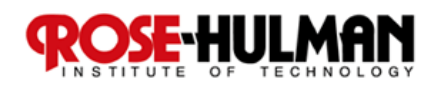

# Code Generation

```
public interface EObject { 
   Object eGet(EStructuralFeature f); 
   void eSet(EStructuralFeature f, Object v); 
 ...
}
```
- **All EMF classes implement interface Eobject**
- Provides an efficient API for manipulating **objects reflectively** 
	- **Used by the framework (e.g., generic serializer, copy utility, generic editing commands, etc.)**
	- **Also key to integrating tools and applications built using EMF**

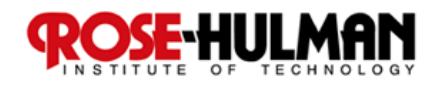

#### Short Discussion/Exercise:

*How would you add behaviors to a declarative representation like that seen in EMF?*

- **What are the alternatives?**
- How hard are they to **implement?**
- $\blacksquare$  Is there support from the **community?**

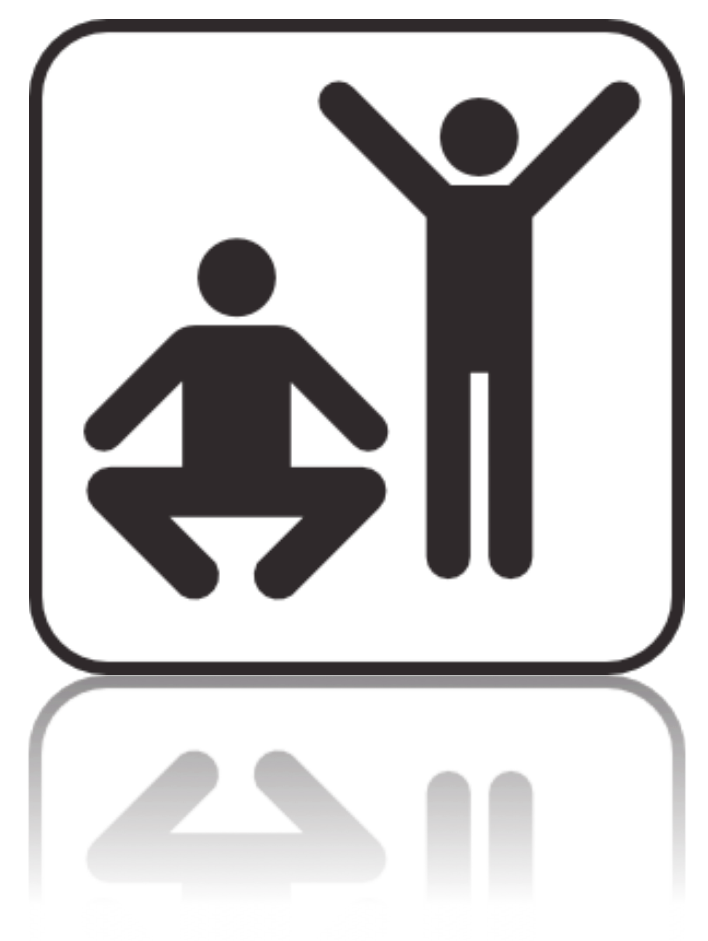

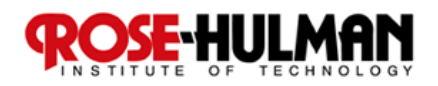

# MOF Action Semantics

- **EMF has limited Behavioral Modeling support**
- Action semantics capture the **behavior of a model (i.e., how the model behaves)**
- **Actions semantics has been proposed for UML 2.0.** 
	- **Variants appear in Executable UML**
- **Let's talk more about Action semantics and Object Constraint Language (OCL) on Monday**

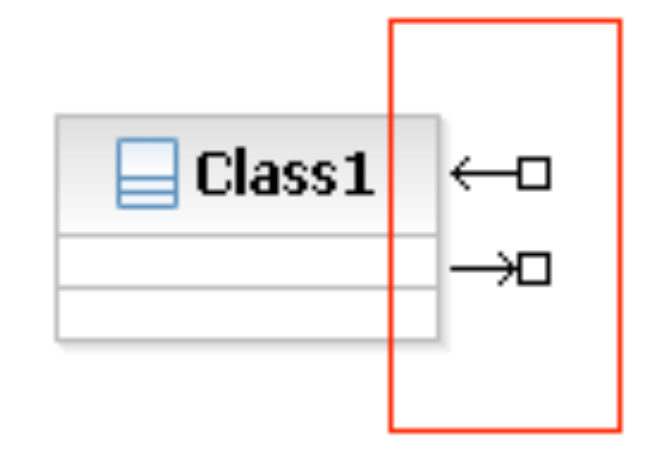

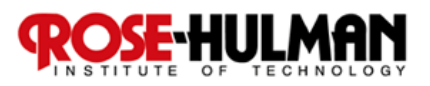

### Homework and Milestone Reminders

■ Case Study/Homework: "UML 2: A model-driven **development tool" by B. Selic**

**Be prepared to discuss and even lead the discussion** 

 **Write a brief summary of observations on the paper based on assignment (on Angel)** 

 **Milestone 2: Establish a repository and structure for assembling components for your FacePamphlet application** 

□ Due by 11:55pm Friday, April ??? <sup>4st</sup>, 2011

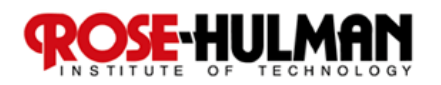